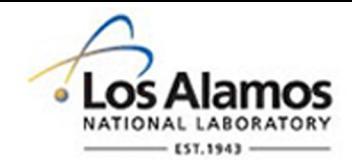

# LA-UR-16-24290

Approved for public release; distribution is unlimited.

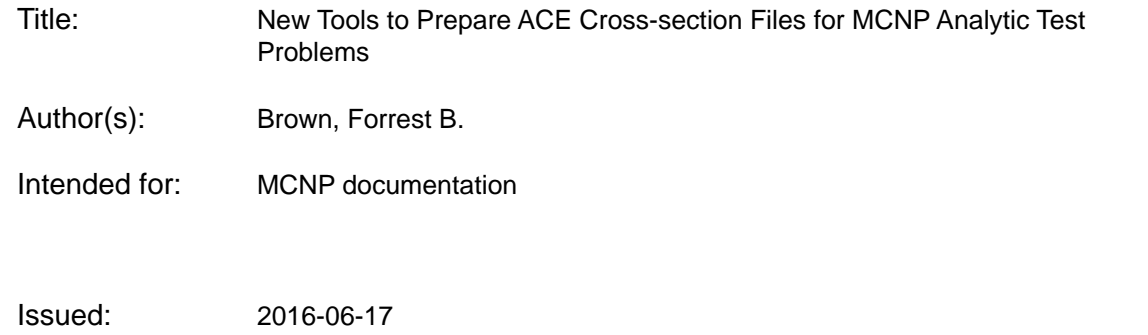

#### **Disclaimer:**

Los Alamos National Laboratory, an affirmative action/equal opportunity employer, is operated by the Los Alamos National Security, LLC for the National Nuclear Security Administration of the U.S. Department of Energy under contract DE-AC52-06NA25396. By approving this article, the publisher recognizes that the U.S. Government retains nonexclusive, royalty-free license to publish or reproduce the published form of this contribution, or to allow others to do so, for U.S. Government purposes. Los Alamos National Laboratory requests that the publisher identify this article as work performed under the auspices of the U.S. Department of Energy. Los Alamos National Laboratory strongly supports academic freedom and a researcher's right to publish; as an institution, however, the Laboratory does not endorse the viewpoint of a publication or guarantee its technical correctness.

## **New Tools to Prepare ACE Cross-section Files for MCNP Analytic Test Problems**

Forrest B. Brown

*Monte Carlo Codes Group, LANL: PO Box 1663, Los Alamos, NM 87545, fbrown@lanl.gov*

# **INTRODUCTION**

Monte Carlo calculations using one-group crosssections, multigroup cross-sections, or simple continuousenergy cross-sections are often used to: (1) verify production codes against known analytical solutions, (2) verify new methods and algorithms that do not involve detailed collision physics, (3) compare Monte Carlo calculation methods with deterministic methods, and (4) teach fundamentals to students. In this work we describe 2 new tools for preparing the ACE cross-section files to be used by  $MCNP^{\circledR}$  for these analytic test problems, *simple\_ace.pl* and *simple\_ace\_mg.pl*.

# **SIMPLE CONTINUOUS-ENERGY ACE FILES**

## **Description**

The *simple* ace.pl perl script can be used to create continuous-energy ACE cross-section files for analytic test problems. The cross-sections are represented as piecewise linear in energy and can include only capture, fission, nu, and elastic scattering. The fission spectrum  $\chi(E)$  is a delta function of energy for prompt neutrons only.  $P_1$  anisotropic scattering is permitted, but only for  $|\vec{\mu}| < 1/3$ . The ACE file name, ZAID, atomic weight ratio, and temperature can be arbitrarily specified. There is also an option to Doppler broaden the scattering cross-section at each energy point according to the constant cross-section approximation:

$$
\sigma_{s}(E,T) = \sigma_{s}(E,0) \cdot \left[ \left( 1 + \frac{1}{2x^{2}} \right) \cdot \text{erf}(x) + \frac{\text{exp}(-x^{2})}{\sqrt{\pi} \cdot x} \right]
$$
  
where  $x = \text{AWR} \cdot (E/T)$ .

#### *simple\_ace.pl* **Usage**

 simple\_ace.pl -file *str* -zaid *str* -comment *str* \ -awr *x* -tmp *x* \ -e *list* -nloge *list* \ -s *list* -c *list* -f *list* -nu *list* \ -mu *list* -s1 *list* \ -broaden -echi *x*

where:

• Arguments can appear in any order. Defaults are noted below for each.

- On Mac OS X and Linux, the line continuation character (if used) is "\". It must be the last character on the line (i.e., no trailing blanks). For Windows the line continuation character is "^".
- *str* denotes a string of characters, surrounded by quotes if the string contains blanks. (Use doublequotes on Windows.)
- *x* denotes a single numerical value.
- list may be one numerical value or a list of numerical values.
	- o All lists must have the same number of entries as the list of energies. (Except –nloge)
	- o List entries must be separated by blanks (not commas).
- For -s, -c, -f, -nu, -mu:
	- o If not supplied, set to 0 at each energy
	- o If 1 value is supplied in *list*, use it for all energies.
	- o Otherwise, the number of values must match the -e *list.*

-file *str*

Use *str* as the filename for the output ACE dataset.  $[default = zaid string, or 99999.99c if - zaid]$ not supplied]

#### -zaid *str*

Use *str* as the ACE dataset identifier, ZZAAA.nnc. ZZAAA must be  $\leq$  99999, and *nn* must be 2 digits. [default = 99999.99c]

#### -comment *str*

Comment to include in ACE file. Must be quoted if *str* contains blanks or special characters. Length should be  $\leq 70$  characters.  $[default = "ACE file created by simple ace.pl"]$ 

-awr *x*

Use *x* as the atomic weight ratio,  $(M/M_{\text{neutron}})$ .  $\text{[default]} = 1e6$ 

-tmp *x*

Use *x* as the temperature, in units of MeV if  $x$  < 1 or Kelvin if  $x>1$ . [default = 2.5301e-8 MeV]

-e *list*

List of energy points (MeV). The list must include 2 or more values, & entries must be in increasing order.

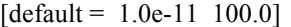

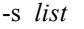

Elastic scattering cross-section.

-c *list*

Capture cross-section (not including fission).

-f *list*

Fission cross-section.

-nu *list*

Number of neutrons from fission, nubar. Set to 0 if the fission cross-section is zero.

-mu *list*

Average cosine of scatter angle,  $\bar{\mu}$ .

 $|\overline{\mu}|$  must be  $\leq 1/3$ .

# -s1 *list*

 $P_1$  component of elastic scattering cross-section. May be used instead of –mu, but limit still applies.

# -t *list*

IGNORED. The total cross-section is constructed by adding elastic scattering, capture, & fission.

-echi *x*

Use *x* as the single energy (MeV) for delta function  $\chi(E)$ . Must be supplied if fission is present.  $[default = none.]$ 

#### -nloge *list*

Expand the energy mesh supplied by -e, dividing each energy interval into *n* equally-spaced bins in log(E), where *n* is an integer entry in *list*. The number of values in *list* must be 1 less than the number in -e *list* (since the number of intervals is 1 less than the number of points). Linear interpolation in energy is then used to expand the cross-sections to the new energy mesh.

## -broaden

Assume each input elastic scattering cross-section is at 0K, and then Doppler broaden each (assuming constant cross-section approximation noted in the previous section). When this option is used, a large number of energy points (via the "–nloge *list*" option) should be used so that linear interpolation of the elastic scattering cross-section is accurate.

# **Examples**

 Example 1 shows the usage and input to *simple\_ace.pl*, and the screen output that is produced for one of the analytic Keff benchmark problems, ce01 [1]. The "XSn" card information from the *simple* ace.pl output is then used in an MCNP6 input file to run the calculation using the ACE file produced.

 Example 2 shows the usage and input to *simple\_ace.pl*, and the screen output that is produced for a benchmark problem for free-gas scattering [2], with AWR=12 and 1001 energy points. The use of "-nloge 1000" expands the energy mesh so that many energy points are used when the Doppler broadening of the scattering cross-section is performed. This retains accuracy for the linear interpolation of the broadened elastic scattering cross-sections.

# **SIMPLE MULTIGROUP ACE FILES**

## **Description**

The *simple* ace mg.pl perl script can be used to create multigroup ACE cross-section files for analytic test problems. Multigroup cross-sections for MCNP are represented in a somewhat kludged-up manner, such that scatter from one group to another places the neutrons at the energy-midpoint of the exit group. The cross-sections can include only capture, fission, nu, and scattering.

 $P_1$  anisotropic scattering is permitted for scatter and group-to-group scatter, but only for  $|\overline{\mu}| < 1/3$ . Due to the limitations on current coding in MCNP6, scattering PDFs are constrained to be equiprobable bins in  $\mu$ . Unlike continuous-energy scattering where  $P_1$  scattering can be modeled exactly, multigroup scattering must approximate P1 scattering by using a large number of equiprobable bins.

 The ACE file name, ZAID, atomic weight ratio, and temperature can be arbitrarily specified.

## *simple\_ace\_mg.pl* **Usage**

```
simple ace.pl -file str -zaid str -comment str \setminus-awr x -tmp x \setminus-\text{groups } x \quad -\text{e} \text{ list} \quad \setminus -c list -f list -nu list -t list -chi list \
           -s list -s1 list -bins x
```
where:

- Arguments can appear in any order. Defaults are noted below for each.
- On Mac OS X and Linux, the line continuation character (if used) is "\". It must be the last character on the line (i.e., no trailing blanks). For Windows the line continuation character is "<sup>^"</sup>.
- str denotes a string of characters, surrounded by quotes if the string contains blanks. (Use doublequotes on Windows.)
- *x* denotes a single numerical value.
- *list* may be one numerical value or a list of numerical values.
	- $\circ$  Lists for  $-c$ ,  $-f$ ,  $-nu$ ,  $-t$ , and  $-chi$  must have an entry for each group.
	- $\circ$  Lists for –s and –s1 must have NG<sup>2</sup> entries, where NG is the number of energy groups. The ordering of entries is significant, see below.
	- o List entries must be separated by blanks (not commas).
- For  $-c$ ,  $-f$ ,  $-t$ ,  $-nu$ ,  $-chi$ ,  $-s$ ,  $-sl$ :
	- o If not supplied, set to 0 for each group.
	- o If 1 value supplied in *list*, use it for all groups.
	- o Otherwise, the number of values must be NG (or  $NG^2$  for  $-s$  and  $-s1$ ).
- **Important**: While continuous-energy data is usually entered from low-energy to high-energy, the multigroup data is entered from group-1 (highenergy) through group-NG (lowest energy). For multigroup ACE files, energies & cross-sections must be ordered from high-energy to low energy.
- For scattering, the entries in lists for  $-s$  and  $-s1$ must be in this order:

```
1--1, 1--2, ..., 1--NG,2 \rightarrow 1, 2 \rightarrow 2, ..., 2 \rightarrow NG,. . .
```
NG-->1, NG-->2, ..., NG-->NG,

- For P<sub>1</sub> scatter, abs(sig1/sigs) must be  $\leq$  1/3.
- Negative cross-sections for  $-t$ ,  $-c$ ,  $-f$ ,  $-nu$ ,  $-chi$ ,  $-s$ are not permitted.

#### -file *str*

Use *str* as the filename for the output ACE dataset.  $[default = zaid string, or 99999.99m if -zaid not]$ supplied]

# -zaid *str*

Use *str* as the ACE dataset identifier, ZZAAA.nnm. ZZAAA must be ≤ 99999, and *nn* must be 2 digits.  $\lceil$  default = 99999.99m $\rceil$ 

# -comment *str*

Comment to include in ACE file. Must be quoted if *str* contains blanks or special characters. Length should be  $\leq 70$  characters. [default = "multigroup ACE file"]

#### -awr *x*

Use *x* as the atomic weight ratio,  $(M/M_{\text{neutron}})$ .  $[default = 1e6]$ 

## -tmp *x*

Use *x* as the temperature, in units of MeV if  $x$  < 1 or Kelvin if  $x>1$ . [default = 2.5301e-8 MeV]

-groups *x*

Use *x* as the number of energy groups, NG.  $[default = 1]$ 

-e *list*

List of energy points at the group boundaries (MeV). If specified, *list* must have NG+1 entries. The list must include 2 or more values, & entries must be in **decreasing** order. Note that the energy bounds are arbitrary and not used directly in MCNP. If NG>2, the energy bounds must be specified in decreasing order. [defaults:

 For NG=1: 100.0, 0. For NG=2: 100.0, .625e-6, 0. For NG>2: must specify NG+1 energy bounds]

#### -c *list*

Capture cross-section (not including fission).

## -f *list*

Fission cross-section.

#### -nu *list*

Number of neutrons from fission, nubar. Set to 0 if the fission cross-section is zero.

## -t *list*

Total cross-section.

# -chi *list*

Fraction of fission neutrons for each group.

# -s *list*

Elastic scattering cross-section. List must have  $NG<sup>2</sup>$  entries, from high-energy group through low energy group.

#### -s1 *list*

 $P_1$  component of elastic scattering cross-section.

# -bins *list*

Number of equiprobable bins to use for the PDFs for  $P_1$  scattering.  $\lceil$ default = 1000]

#### **Examples**

 Example 3 shows the usage and input to *simple ace mg.pl*, and the screen output that is produced for one of the analytic  $K_{\text{eff}}$  benchmark problems, mg01 [1], a 1-group problem. The "XSn" card information from the *simple ace mg.pl* output is then used in an MCNP6 input file to run the calculation using the ACE file produced.

 Example 4 shows the usage and input to *simple ace mg.pl*, and the screen output that is produced for one of the analytic  $K_{\text{eff}}$  benchmark problems, mg72 [1], a 2-group problem with  $P_1$  scattering. The "XSn" card information from the *simple\_ace\_mg.pl* output is then used in an MCNP6 input file to run the calculation using the ACE file produced.

# **LISTINGS FOR** *simple\_ace.pl* **&** *simple\_ace\_mg.pl*

Listings of the perl scripts *simple* ace.pl and *simple ace mg.pl* are provided at the end of this report. The scripts are written in a straightforward manner, first processing input options and creating data in the requested form, and then writing the data in the proper ACE file format. The format specifications for both continuousenergy and multigroup ACE files are available in "Appendix F: Data Table Formats" in Volume III of the MCNP5 manual [3]. The two scripts should be easy to modify to include other options for preparing analytic crosssections.

# **REFERENCES**

- 1. A. Sood, R.A. Forster, D.K. Parsons, "Analytic Benchmark Test Set for Criticality Code Verification," *Prog. Nucl. Energy*, **42**, 55-106 (2003).
- 2. M.A. Gonzales, A. Prinja, F.B. Brown, B.C. Kiedrowski, "An Analytic Benchmark of Neutron Freegas Scattering Using Continuous-energy Cross Sections in MCNP6", ANS PHYSOR-2016, Sun Valley ID, May 2016, LA-UR-15-26797 (2016).
- 3. X-5 Monte Carlo Team, "MCNP5 Manual, Volume III: Developer's Guide", LA-CP-03-0284 (April, 2003). [Not available on the MCNP website. This volume of the manual is included with the source-code distributions of MCNP from RSICC.]

```
Example 1 – Continuous-energy ACE File with Constant Cross-sections for Problem ce01
```
This example illustrates how to set up  $\&$  run the analytic Keff benchmark problem "pu-239a", problem ce01 in the MCNP6/Testing/VERIFICATION KEFF suite, based on LA-UR-01-3082.

```
Create the ACE file ce01xsecs
```

```
simple ace.pl
                -zaid 99902.01c
                                     file=ce01xsecs \setminus-comment "la-ur-01-3082, table 2, pu-239a"
                                                      \lambda-e 1.e-11 100.
                         -echi 1. \
      -nu \ 3.24-f 0.081600-c 0.019584 \
      - s 0.225216-t 0.32640
```
# Output from simple ace.pl

```
=====> simple ace.pl - create special purpose ACE file
      ... ignoring input '-t list'; sigt constructed from -s,-f,-c
           zaid = 99902.01cza = 99902file = ce01xsecsawr = 1000000tmp = 2.5301e-08echi = 1.
      energy pts = 2xss size = 60siat
                                sizesigs
                                                                sinu
       \epsilon1.0000e-11
                  3.2640e - 011.9584e-02
                                            2.2522e-01
                                                         3.24 8.1600e-02
      1.0000e + 023.2640e - 011.9584e-02
                                            2.2522e-01
                                                         3.24 8.1600e-02
      XSDIR Info, to use on XSn card:
         XSn
              99902.01c 1e+06 ce01xsecs 0 1 1 60 0 0 2.5301e-08
      Creating ACE file: ce01xsecs
MCNP6 Input File Using ce01xsecs
      la-ur-01-3082, analytic problem 1, PUa-1-0-IN, k=2.612903
                    -1 imp:n=1
       10 100 1.0
       *1SO1e6kcode 100000 2.0 100 600
       ksrc 0 0 0
       hsrc 1-1e6 1e6 1-1e6 1e6 1-1e6 1e6
             99902.01c 1e+06 ce01xsecs 0 1 1 60 0 0 2.5301e-08
       xs1m100 99902.01c 1.0
       phys:n j 100
       prdmp 1e7 4r
```
# **Example 2 – Continuous-energy ACE File for Energy-dependent Cross-sections** for Free-gas Scattering Benchmark

This example illustrates how to set up  $\&$  run an analytic Keff benchmark problem for free-gas scattering. The elastic scattering cross-section is Doppler broadened, and the large number of energy points is needed to preserve accuracy in the linearly-interpolated elastic scattering cross-sections.

```
Create the ACE file fgxsecs
```

```
simple ace.pl
                -zaid 123456.01cfile=fqxsecs \setminus-awr12.0 \
     -comment "xsecs or fg-scatter benchmark"
                                                   \lambda-e 1.e-11 100.
                         -echi 10. \
                            -c 0.01
      -nu 2.0
                 -f 0.01-S 0.5 \
      -nloqe 1000
                     -broaden
```
# Output from simple ace.pl

```
=====> simple ace.pl - create special purpose ACE file
      zaid = 123456.01cza = 123456file = fqxsecsawr = 12.0tmp = 2.5301e-08echi = 10.energy pts = 1001xss size = 9051
                sigt
                                sigc
                                               sigs
                                                                      sigf
\mathsf{e}nu
1.0000e-11
                                                               2.00 1.0000e-02
               8.2252e+001.0000e-02
                                               8.2052e+00
1.0304e-11
               8.1037e+00
                               1.0000e - 028.0837e+00
                                                               2.00 1.0000e-02
1.0617e-11
               7.9840e+00
                               1.0000e-02
                                               7.9640e+00
                                                               2.00 1.0000e-02
                                                               2.00 1.0000e-02
                               1.0000e-027.8461e+00
1.0940e-11
               7.8661e+00
1.1272e-11
               7.7499e+00
                               1.0000e-02
                                               7.7299e+00
                                                               2.00 1.0000e-02
1.1614e-11
               7.6355e+00
                               1.0000e - 027.6155e+002.00 \quad 1.0000e - 02. . . . .
                                                               2.00 1.0000e-02
9.1411e+01
               5.2000e-011.0000e - 025.0000e-019.4189e+015.2000e - 011.0000e-02
                                               5.0000e-012.00 1.0000e-02
9.7051e+01
               5.2000e - 011.0000e - 025.0000e-012.00 1.0000e-02
1.0000e + 025.2000e-01
                               1.0000e-02
                                               5.0000e-012.00 1.0000e-02
XSDIR Info, to use on XSn card:
XSn 123456.01c 12
                        fqxsecs
                                   0 1 1 9051 0 0 2.5301e-08
Creating ACE file: fgxsecs
```
**Example 3-Multigroup ACE File with Cross-sections for 1-Group Problem mg01** 

This example illustrates how to set up & run the analytic Keff benchmark problem "pu-239a", problem mg01 in the MCNP6/Testing/VERIFICATION KEFF suite, based on LA-UR-01-3082.

```
Create the ACE file ce01xsecs
```

```
simple_ace_mg.pl
                 -file mg01xsecs -zaid 99902.01m \
   -comment "la-ur-01-3082, table 2, pu-239a" \
                -chi 1. \n\lambda-groups 1
   -nu 3.24 -f 0.081600 -c 0.019584 -s 0.225216 -t 0.32640
```
# Output from simple ace.pl

```
=====> simple_ace_mg.pl - create simple multigroup ACE file
     zaid = 99902.01mza
         = 99902file = mq01xsecsawr = 1000000tmp = 2.5301e-08qroups = 1xss size = 11comment = 1a-ur-01-3082, table 2, pu-239a
     date = 2016-06-05
```

```
group
          Ehi Elow
                          total capture scatter fission
                                                                 nu
                                                                           chi
          100
                   \mathbf 00.3264 0.019580.0816\mathbf{1}0.22523.\mathbf{1}
```
XSDIR Info, to use on XSn card:

99902.01m 1e+06 mg01xsecs 0 1 1 11 0 0 2.5301e-08 XSn

Creating ACE file:  $mq01xsecs$ 

**MCNP6 Input File Using mg01xsecs** 

```
la-ur-01-3082, analytic problem 1, PUa-1-0-IN, k=2.612903
10 100 1.0
             -1 imp: n=1*1SO1e6kcode 100000 2.0 100 600
ksrc 0 0 0
hsrc 1-1e6 1e6 1-1e6 1e6 1-1e6 1e6
      99902.01m 1e+06 mg01xsecs 0 1 1 11 0 0 2.5301e-08
xs1m100 99902.01m 1.0
mgopt f 1
phys:n \text{ } j 100
prdmp 1e7 4r
```
**Example 4 –Multigroup ACE File with Cross-sections for 2-Group Problem with P<sub>1</sub> Scattering, mg72** 

This example illustrates how to set up & run the analytic Keff benchmark problem "d20 Rx", 2-group problem with anisotropic scattering mg72 in the MCNP6/Testing/VERIFICATION\_KEFF suite, based on LA-UR-01-3082.

```
Create the ACE file mg72xsecs
```

```
simple_ace_mg.pl -zaid 99953.01m -file mg72xsecs \
    -comment "la-ur-01-3082, table 53, d2o Rx" \
   -qroups 2 -chi 1.0 0.0 \
   -nu 2.50 2.50 -f 0.0028172 0.097 -c 0.0087078 0.02518 \
   -t 0.33588 0.54628 \
   -s 0.31980 0.004555 0.0 0.42410 \
    -s1 0.06694 -0.0003972 0.0 0.05439
```

```
Output from simple_ace.pl
```

```
=====> simple ace mg.pl - create simple multigroup ACE file
          zaid = 99953.01m
         za = 99953 file = mg72xsecs
           awr = 1000000
           tmp = 2.5301e-08
       qrows = 2xss size = 3028 comment = la-ur-01-3082, table 53, d2o Rx
         date = 2016-06-05 group Ehi Elow total capture scatter fission nu chi
          1 100 6.25e-07 0.3359 0.008708 0.3244 0.002817 2.5 1
          2 6.25e-0 0 0.5463 0.02518 0.4241 0.097 2 0
       scattering matrix, group-I (down) --> group-J (across)
        J \rightarrow 1 2
        I --v 1 0.3198 0.004555
             2 0 0.4241
       XSDIR Info, to use on XSn card:
        XSn 99953.01m 1e+06 mg72xsecs 0 1 1 3028 0 0 2.5301e-08 
       Creating ACE file: mg72xsecs
MCNP6 Input File Using mg72xsecs
     la-ur-01-3082, analytic problem 72, UD2O-2-1-IN, k=1.000227
      10 100 1.0 -1 imp:n=1
     *1 so 1.0e6
      kcode 100000 1.0 100 600
      ksrc 0.0 0.0 0.0
      hsrc 1 -1e6 1e6 1 -1e6 1e6 1 -1e6 1e6
      xs1 99953.01m 1e+06 mg72xsecs 0 1 1 3028 0 0 2.5301e-08
      m100 99953.01m 1.0
      mgopt f 2
      phys:n j 100
      prdmp 1e7 4r
```
## **Listing of the simple\_ace.pl script:**

```
#!/usr/bin/perl
################################################################################
#
# simple_ace.pl 
#
# - create simple ace files for testing & benchmarks
# - consider capture, fission, elastic scatter ONLY
# - no delayed neutrons
# - chi(E) = delta(E-echi)
#
# USAGE:<br># simple_ace.pl -zaid za
# simple_ace.pl -zaid za -awr x -tmp x -comment str \
# -e list -nloge -s list -c list \
# -f list -nu list -mu list -s1 list
# -broaden -echi x -file str 
# where:<br># -zaid str
                         = ZZAAA.nnc to use for dataset, default 99999.99c
# -file str = filename for output ACE dataset, default zaid<br># -awr x = atomic weight ratio, mass/neutron-mass
# -awr x = atomic weight ratio, mass/neutron-mass
# -tmp x = temperature, MeV if <1, Kelvin if >1, default=room
# -comment str = comment to include in ACE file
# -echi x = energy (MeV) for delta function chi(E)
#
      -e list = energy points (MeV), list must include >= 2 values,
                            entries must be in increasing order
#
# for -s, -c, -f, -nu, -mu:
# = if 0 values supplied, set to 0
# = if 1 value supplied, use it for all energies
# = otherwise, number of values must match the -e list
#
# -s list = scatter xsec, elastic only. 
# -c list = capture xsec (not including fission)
\begin{array}{lllll} \# & -c & \text{list} & = & \text{capture xsec} \\ -f & \text{list} & = & \text{fission xsec} \\ \# & -\text{nu list} & = & \text{nubar, set to} \\ \# & -\text{mu list} & = & \text{mubar, average} \end{array}-mu list = nubar, set to 0 if no fission<br>-mu list = mubar, average cosine of scat
# -mu list = mubar, average cosine of scatter angle,<br># \qquad abs(mu) MUST BE < 1/3<br># -sl list = P1 scatter xsec, may be used instead of
       \text{abs}(\text{mu}) MUST BE < 1/3<br>\text{est} abs(mu) MUST BE < 1/3
\frac{m}{t} -s1 list = \frac{m}{t} = P1 scatter xsec, may be used instead of mubar<br>
\frac{m}{t} -t list = IGNORED, total xsec constructed from s,c,f
                         = IGNORED, total xsec constructed from s,c,f
#
# -nloge list = expand energy mesh, divide each energy interval<br># into nloge() equally-spaced bins in log(e),
\# into nloge() equally-spaced bins in log(e),<br>\# number of values in list = number in -e lis
# number of values in list = number in -e list -1.
                            Use linear interpolation for xsec values.
#
# -broaden = assume each input scatter xsec is at 0K, and then # Doppler broaden each (assuming constant sig approx
# Doppler broaden each (assuming constant sig approx)
# History:
# 2015-06-16 - fbb, initial version 
# 2015-06-17 - fbb, allow constants or lists for s,c,f,nu<br># single values get propagated to all energies
# single values get propagated to all energies
# 2015-09-09 - fbb, added opts -sopt & -nloge, and functions to
# permit Doppler broadening of a constant 0-K scatter xsec
\frac{1}{4} 2015-12-18 - fbb, clean up, generalize -nloge opt,
# use -broaden instead of "-sopt zero"
################################################################################
# EXAMPLE
#
# COMMAND:
#
       ./simple_ace.pl -nu 3.24 -f .0816 -c .019584 -s .225216 \
                                -e 1e-11 100 -echi 1
#
# SCREEN OUTPUT:
#
4<br>
# zaid = 99999.99c<br>
# za = 99999.99c<br>
# file = 99999.99c
                     za = 99999\frac{4}{\text{*}} file = 99999.99c<br>
\frac{4}{\text{*}} awr = 1000000
\frac{\text{#}}{\text{#}} awr = 1000000<br>
\frac{\text{#}}{\text{#}} echi = 1
                      tmp = 2.5301e-08# echi = 1<br>
# energy pts = 2
# energy pts = 2<br># xss size = 6
               xss size = 60
#
\# e sigt sigc sigs nu sigf
# 1.0000e-11 3.2640e-01 1.9584e-02 2.2522e-01 3.24 8.1600e-02 
                       3.2640e-01
#
```

```
XSDIR Info:
\overline{t}^{\#}#99999.99c 1e+0699999.99c 0 1 1 60 0 0 2.5301e-08
\boldsymbol{\#}#Creating ACE file: 99999.99c
print "\n =====> simple_ace.pl - create special purpose ACE file\n\n";
# =====> get args & expand as needed
         ile( $arg = shirt enno,<br>
if( $arg eq '-file' ) { $file = shirt(@ARGV);<br>
elsif( $arg eq '-zaid' ) { $zaid = shift(@ARGV);<br>
elsif( $arg eq '-comment' ) { $arg = shift(@ARGV);<br>
elsif( $arg eq '-comment' ) { $comment = shift(@
    while(if (
                                                                                                                                                         - 1
                                                                              \text{elist}(\text{Sarg eq } -e')<br>elsif(\text{Sarg eq } -t'= &get_list;<br>= &get_list;
         elsif($argeq '-s'<br>elsif($argeq '-s'<br>elsif($argeq '-s'<br>elsif($argeq '-c'<br>elsif($argeq '-f'
                                                                              ) { @sigs<br>) { @sig1<br>) { @sigc
                                                                                                               = \sqrt{6} \sqrt{6} \sqrt{1} \sqrt{1} \sqrt{1}= \frac{2500}{11}<br>= \frac{2500}{11}<br>= \frac{2500}{11}<br>= \frac{2500}{11}\begin{array}{c} \begin{array}{c} \circ \\ \circ \\ \circ \\ \circ \end{array} \\ \begin{array}{c} \circ \\ \circ \\ \circ \end{array} \end{array}= \sqrt{6} et_list;
          elist($arg eq '-nu'
                                                                                                                = \sqrt{2} \sqrt{2} \sqrt{2} \sqrt{2} \sqrt{2} \sqrt{2} \sqrt{2} \sqrt{2} \sqrt{2} \sqrt{2} \sqrt{2} \sqrt{2} \sqrt{2} \sqrt{2} \sqrt{2} \sqrt{2} \sqrt{2} \sqrt{2} \sqrt{2} \sqrt{2} \sqrt{2} \sqrt{2} \sqrt{2} \sqrt{2} \sqrt{2} \sqrt{2} \sqrt{2} \begin{array}{c} \begin{array}{c} \circ \\ \circ \\ \circ \\ \circ \end{array} \\ \begin{array}{c} \circ \\ \circ \\ \circ \end{array} \end{array}elist() sarg eq '-mu'= \sqrt{6} et_list;
         elsif(\arg eq' - n \log e') { \ln log = \log<br>elsif(\arg eq' - n \log e') { \ln log = \log<br>elsif(\arg eq' - b \mod n) { \sin 2\theta = \log= \sqrt{2} \sqrt{2} \sqrt{2} \sqrt{2} \sqrt{2} \sqrt{2} \sqrt{2} \sqrt{2} \sqrt{2} \sqrt{2} \sqrt{2} \sqrt{2} \sqrt{2} \sqrt{2} \sqrt{2} \sqrt{2} \sqrt{2} \sqrt{2} \sqrt{2} \sqrt{2} \sqrt{2} \sqrt{2} \sqrt{2} \sqrt{2} \sqrt{2} \sqrt{2} \sqrt{2} else
                                                                                   { die("error: bad arg: \arg y); }
    \mathcal{E}# == == > defaults & checks
    ====> detaults<br>
if( ! $zid<br>
if( ! $zide<br>
if( ! $file<br>
if( ! $comment<br>
if( ! $echi<br>
if( ! @erg<br>
if( ! $tmp<br>
if( $tmp }<br>
if( $tmp }<br>
if( $tmp }
                                                   ) { $zaid
                                                                                     = "99999.99c";) { $file<br>) { $file<br>) { $awr
                                                                                     = $zaid; }<br>= 1000000.0; }
                                                   \begin{array}{lll} & \texttt{if} & \texttt{if} \\ & \texttt{if} & \texttt{if} \\ & \texttt{if} & \texttt{if} \\ & \texttt{if} & \texttt{if} \\ & \texttt{if} & \texttt{if} \\ & \texttt{if} & \texttt{if} \\ & \texttt{if} & \texttt{if} \\ & \texttt{if} & \texttt{if} \\ & \texttt{if} & \texttt{if} \\ & \texttt{if} & \texttt{if} \\ & \texttt{if} & \texttt{if} \\ &(comment - ACL IIIe Created by SIMPIE_ace.pl"; )<br>
(gend = 0; )<br>
(erg = (1.e-11, 100.); )<br>
(stmp = 2.5301e-8; )<br>
(stmp *= 8.617385e-11; ) # if tmp>1, assume Kelvin, convert to MeV
    if \begin{array}{c} -s \overline{5} \overline{11}e \\ \text{if} \overline{11}e \\ \text{if} \overline{11}e \\ \text{if} \overline{11}e \\ \text{if} \overline{11}e \\ \text{if} \overline{11}e \\ \text{if} \overline{11}e \\ \text{if} \overline{11}e \\ \text{if} \overline{11}e \\ \text{if} \overline{11}e \\ \text{if} \overline{11}e \\ \text{if} \overline{11}e \\ \text{if} \overline{11}e \\ \text{if} \overline{11}e \\ \text{if} \overline{11(die("error: file exists: $file\n"); }<br>) { die("error: file exists: $file\n"); }
    if (eerg < 2 ) { die("error: need 2 or nore energies\n"); }<br>if (eerg < 2 ) { die("error: need 2 or nore energies\n"); }<br>if ($erg[0] > $erg[1] ) { die("error: energies must be increasing order\n"); }<br>if ($nloge>0 && $nloge!
     (s\overline{z}a=\overline{s}z\overline{a}id) = s/\langle .. *s \rangle /;= substr($comment, 0, 70);
     Scomment
     \sin\left(1-\frac{1}{2}\right)= (@sig1>0) ? 1 : 0;
                                                                                                         # flag, use sig1 to construct mubars
     $DATE= \ \dot{a}get_date;
     if( @sigt>0 ) {
         under <math>0</math>print "\t...ignoring input '-t list'; sigt constructed from -s,-f,-c\ln\pi";
     <sup>}</sup>
# =====> expand constants to match @erg
     SNE = \text{Cerg}$NE = @erg;<br>foreach $sig (\@sigs, \@sigc, \@sigf, \@nu, \@mubar, \@heat, \@sig1) {<br>for @$sig==0 ) { for($k=0;$k<$NE;$k++) { $sig->[$k] = 0.0; } }<br>elsif( @$sig==1 ) { for($k=1;$k<$NE;$k++) { $sig->[$k] = $sig->[0]; } }<br>elsi
/<br># =====> check for fission. if none, set nu=0
     $fission = 0;for($k=0;$k<$NE;$k++) { if( $sigf[$k]>0 ) { $fission=1; last; } }
     if( ! $fission ) {
          for($k=0;$k<$NE;$k++) { $nu[$k] = 0.0; }
# \frac{1}{2} ====> check for isotropic, convert sigl to mubar, & check that abs(mubar) <= 1/3
     $isotropic = 1;for ($k=0; $k<$NE; $k++) {
                                                                                 ) { $mubar[$k] = $sig1[$k] / $sigs[$k]; }
          if( $s1_input
          if(\text{ $\hat{\text{smibar}}$} | \hat{\text{s}}| = 0 ) { \text{5isotropic} = 0; }<br>if( abs($mubar[$k] != 0 ) { \text{6isotropic} = 0; }
# =====> if nloge>0, expand each energy interval
     if([0 \text{ } \infty > 0]) {
          \stackrel{\text{def}}{e} = \stackrel{\text{def}}{e} = \stackrel{\text{def}}{e} = \stackrel{\text{def}}{e} = \stackrel{\text{def}}{e} = \stackrel{\text{def}}{e} = \stackrel{\text{def}}{e} = \stackrel{\text{def}}{e} = \stackrel{\text{def}}{e} = \stackrel{\text{def}}{e} = \stackrel{\text{def}}{e} = \stackrel{\text{def}}{e} = \stackrel{\text{def}}{e} = \stackrel{\text{def}}{e} = undef @erg;
          for (\frac{5}{5}k=0; \frac{5}{5}k<\frac{5}{5}N_E-1; \frac{5}{5}k++) {
```

```
$del = (log($e[$k+1]) - log($e[$k]))/$nlog[$k];for($i=0; $i<=$nloge[$k]; $i++) {<br>$enew = $e[$k] * exp($i*$del);
            push @erg, $enew;
         \}\mathcal{E}#---> xsecs: linear interp to new energy<br>foreach $x (\@sigs, \@sigc, \@sigf, \@nu, \@mubar, \@heat) {
          \mathfrak{e}_z = \mathfrak{e} \mathfrak{s}_x;undef @sx;under e,x;<br>
for($k=0; $k<$NE-1; $k++) {<br>
$del = (log($e[$k+1]) - log($e[$k])) / $nloge[$k];<br>
for($i=0; $i<=$nloge[$k]; $i++) {<br>
$enew = $e[$k] * exp($i*$del);<br>
$de = ($enew - $e[$k]) / ($e[k+1] - $e[k]);<br>
push 0{$x, (
            \}\lambdaundef @z;}
      under (e;
      SNE = \text{Cerg}\lambda# =====> broaden: special opt for scatter: xsec at 0 K, broaden to $tmp
   if($broaden) {
     for($k=0;$k<$NE;$k++) { $siqs[$k] *= &broaden( $erq[$k], $tmp, $awr ); }
   \mathbf{I}# == == > total xsec
   for($k=0;$k<$NE;$k++) { $sigt[$k] = $sigs[$k] + $sigc[$k] + $sigf[$k]; }
# =====> Set up nxs(), jxs(), xss() -- USE 1-BASED INDEXING
   \ellnxs[1..16] = 0;
   \elljxs[1..32] = 0;
   $nxs[2] = $za;\begin{cases}\n\sinh 1 = \sqrt{2}, \\
\sinh 1 = \sinh 2, \\
\sinh 1 = \sinh 2, \\
\sinh 1 = \sinh 2, \\
\sinh 1 = \sinh 2, \\
\sinh 2 = \sinh 2, \\
\sinh 3 = \sinh 2, \\
\sinh 3 = \sinh 2, \\
\sinh 2 = \sinh 2, \\
\sinh 3 = \sinh 2, \\
\sinh 3 = \sinh 2, \\
\sinh 3 = \sinh 2, \\
\sinh 3 = \sinh 2, \\
\sinh 3 = \sinh 2, \\
\sinh 3 = \sinh 2, \\
\sinh 3 = \sinh 2, \\
\sinh 3 = \undef \ellxss; \frac{5}{10}=0; # dummy
                                                              $NEXT = 1;# ---> ESZ block
   $jxs[1] = $NEXT;<br>push @xss, @erg;$NEXT += $NE;push @xss, @sigt;<br>push @xss, @sigc;
                                                               $NEXT += $NE;$NEXT += $NE;push exss, esigs;<br>push exss, esigs;
                                                              $NEXT += $NE;<br>$NEXT += $NE;if($fission){
      # ---> NU block
      \sin 2 = \sin 2\pipush @xss, (2, 0, $NE, @erg, @nu);
                                                                        SNEXP + = 3 + 2*SNE# ---> MTR block
      \sin 3 = \sin 2\pi<br>
\sin 3 = \sin 2\pi<br>
push \cos 2\pi, 18;
                                                               $NEXT += 1;# ---> LQR block<br>$jxs[4] = $NEXT;
      push @xss, 0.0;
                                                               SNEXT += 1:
      # ---> TYR block
      \sin 5 = \sin 1<br>push \cos 7, 19;
                                                               SNEXT += 1;\# ---> LSIG block
      $jxs[6] = $NEXT;$NEXT += 1;push @xss, 1;
      # ---> SIG block
      \sin 7 = \sin 7push @xss, (1,$NE, @sigf);
                                                                        $NEXT += 2 + $NE;\mathbf{r}
```
 $#$  ---> LAND block  $$jxs[8] = $NEXT;$ push @xss, 1;<br>
if( \$isotropic && \$fission ) {  $$NEXT += 1$ : push @xss, 6;  $$NEXT += 1;$  $\}$  elsif( !\$isotropic && \$fission ) {<br>\$NEXT += 1;  $\mathcal{E}$ # ---> AND block  $$jxs[9] = $NEXT;$ # ---> elastic scatter if(\$isotropic){ push @xss, (2, \$erg[0], \$erg[\$NE-1], 0,0);  $$NEXT += 5;$  $else$  { # =====> linearly-anisotropic elastic scatter, abs(mu) <= 1/3  $\sin 1 = (1. - 3. \sin 2\pi) / 2.$ ;  $$p2 = 0.5;$ <br> $$p3 = (1. + 3.*$mubar[0]) / 2.;$  $\wp q = (\wp 1 + \wp 2) / 2$ .; push  $\xi$ xs, (2, \$erg[0],\$erg[\$NE-1], -6,-17);<br>push  $\xi$ xss, (2, \$erg[0],\$erg[\$NE-1], -6,-17);<br>push  $\xi$ xss, (2, 3, -1.,0.,1., \$p1,\$p2,\$p3, 0.,\$pq,1.);<br>push  $\xi$ xss, (2, 3, -1.,0.,1., \$p1,\$p2,\$p3, 0.,\$pq,1.);  $$NEXT += 5;$  $$NEXT += 11;$  $$NEXT += 11;$ if( \$fission ) {<br>push @xss, (2, \$erg[0],\$erg[\$NE-1], 0,0);  $$NEXT += 5;$  $\lambda$ if(\$fission){  $#$  ---> LDLW block  $\sin \frac{\pi x}{3}$ <br>  $\sin \frac{\pi x}{3}$ <br>
push  $\cos \frac{\pi x}{3}$ , 1;  $$NEXT += 1;$ # ---> DLW block  $\sin 111 = \sin 27$ ; visch (0, 1, 10, 0, 2, \$erg[0], \$erg[\$NE-1], 1.0, 1.0);<br>push @xss, (0, 1, 10, 0, 2, \$erg[0], \$erg[\$NE-1],  $SNEXT += 9:$ 2, 0999999\*\$echi, 1.000001\*\$echi,<br>2, .999999\*\$echi, 1.000001\*\$echi,<br>.999999\*\$echi, 1.000001\*\$echi; SNEXT  $+= 9:$  $#$  ---> FIS block  $$jxs[21] = $NEXT;$ push @xss, (1,\$NE);<br>push @xss, (1,\$NE);  $$NEXT += 2;$  $$NEXT += $NE;$ - 1 # =====> total size of xss (not counting \$xss[0])  $\sin 22 = \sin 27 - 1;$ <br>  $\sin 21 = \sin 27 - 1;$ <br>  $\sin 21 = \sin 27 - 1;$  $# == == > print info$ zaid =  $$zaid\n$ n"; print "\t zalu = \$zaid\n";<br>
za = \$za\n";<br>
file = \$file\n";<br>
awr = \$awr\n";<br>
\*mn = \$4\*\*n";  $\overline{\text{print}}$  "\t  $print$  "\t  $\overline{print}$  "\t  $\begin{array}{rcl}\n\text{and} & = & \text{and} \\
\text{tmp} & = & \text{stm}\backslash n \\
\text{echi} & = & \text{Sechi}\backslash n\n\end{array}$ print "\t<br>print "\t<br>print "\t print "\tenergy pts = \$NE\n";<br>print "\t xss size = \$NE\n";<br>print "\t xss size = \$nxs[1]\n";<br>print "\n \t e \t\t sigt \t\t sigc \t\t sigs \t\t nu \t sigf\n"; for(\$k=0; \$k<\$NE; \$k++) {<br>for(\$j=0; \$j<4; \$j++) { printf "\t%-12.4e", \$xss[1+\$k+\$j\*\$NE]; }<br>printf "\t%5.2f\t%-12.4e\n", \$nu[\$k], \$sigf[\$k];  $\mathbf{L}$  $# == == > xsdir info$ print "\n\tXSDIR Info, to use on XSn card::\n\n"; printf "\tXSn %10s %-12.6g %-10s 0 1 1 %d 0 0 %-10.6g \n\n", \$zaid, \$awr, \$file, \$nxs[1], \$tmp; # =====> create the ACE file print "\n\tCreating ACE file: \$file\n\n"; open(ACE, ">\$file") || die("error - can't open file: \$file\n");

```
printf ACE "%10s %11.6g %11.5e %10s\n", $zaid, $awr, $tmp, $DATE;
printf ACE "%-70s%10s\n", $comment, $DATE;
for($k=0;$k<4;$k++) {
 printf ACE "%7d%11f%7d%11f%7d%11f%7d%11f\n", 0,0, 0,0, 0,0, 0,0;
}
for($k=1;$k<17;$k++) {
  printf ACE "%9d", \ $nxs[$k]; if($k%8==0) {print ACE "\n";}
}
for($k=1 ;$k<33;$k++) {
 printf ACE "%9d", $jxs[$k]; if($k%8==0) {print ACE "\n";}
}
for($k=1; $k<=$nxs[1]; $k++) {
 printf ACE "%20.12g", $xss[$k]; if($k%4==0) {print ACE "\n";}
}
if( $nxs[1]%4 == 1 ) { printf ACE "%60s\n"," "; }
if( $nxs[1]%4 == 2 ) { printf ACE "%40s\n"," "; }
if( $nxs[1]%4 == 3 ) { printf ACE "%20s\n"," "; }
close(ACE);
#-------------------------------------------------------------------------------
sub get_list() {<br>my @list;
   \overline{\text{while}} ( \overline{\text{e}} ARGV )
 $arg = shift(@ARGV);
 if( $arg =~ /^-[a-z]/i ) { unshift(@ARGV,$arg); last; }
      push @list, $arg;
   }
   return @list;
}<br>#-
#-------------------------------------------------------------------------------
sub get date {
 my( $y,$m,$d, $date );
 ($y,$m,$d) = (localtime)[5,4,3]; $y+=1900; $m+=1;
   \sinh^2 x = \sinh^2 x + 4x + 4 - 82.2d - 82.2d, \sin^2 x, \sin^2 x, \sin^2 x, \sin^2 x return $date;
}
#-------------------------------------------------------------------------------
sub broaden() {
  my $e = $[0];<br>my $t = $[1];my $a = $-[2];<br>my $x; my $x; $x = sqrt( $a*$e/$t );
 return (1.+.5/$x**2) * &erf($x) + exp(-$x**2)/(1.77245385*$x);
}
#-------------------------------------------------------------------------------
sub erf() {<br>\#---> erf approx from Hastings
 #---> erf approx from Hastings my $x = $_[0];
 my $a1=.0705230784, $a2=.0422820123, $a3=.00927052721; my $a4=.0001520143, $a5=.0002765672, $a6=.00004306381;
  return 1. - 1./(1.+$x*($a1+$x*($a2+$x*($a3+$x*($a4+$x*($a5+$x*$a6))))))**16;<br>return 1. - 1./(1.+$x*($a1+$x*($a2+$x*($a3+$x*($a4+$x*($a5+$x*$a6))))))**16;
}
#-------------------------------------------------------------------------------
```
#### Listing of the simple\_ace\_mg.pl script:

```
#!/usr/bin/perl
# simple ace mg.pl -- Create a simple multigroup ACE file with NG groups
# USAGE:
        simple_ace_mg.pl -zaid za -groups n -awr x -tmp x<br>-e list -t list -s list -c list<br>-f list -nu list -sl list -chi list
#\sqrt{2}\lambda#
                                                                  -file str
#-comment str
#
#TNFO:
   * ZAID must be of the form nnnnn.iim, nnnnn,ii = integers<br>* consider capture, fission, isotropic scatter ONLY
##* no delayed neutrons
#* Group 1 is highest energy, group NG is lowest energy<br>* NG+1 energy bounds must be supplied in DECREASING order
##* Default energy group structure (in MeV):
                                     100, 0.<br>100, 0.<br>100, .625e-6, 0.
#1 group:
#2 group:
\ddot{t}no default, error if not supplied
            other:
#* Must include entries for xsecs. If all are constant, only<br>1 entry is needed; otherwise, must have NG entries in list:
##-tlist
                                     total xsec
#list
                                     capture xsec (not including fission)
#-c#fission xsec
            - flist
                                     nubar, assumed 0 if fission is 0
            -nu list
#assumed 0 if fission is 0
#chi, as:<br>SEE BELOW
            -chi list
##-Slist
            - s1 list
                                     SEE BELOW
#* FOR NOW, ONLY ISOTROPIC OR P1 SCATTER IS PERMITTED. The list supplied for -s must have NG**2 entries
##for the P0 group-to-group scatter xsec in this order:<br>1-->1, 1-->2, ..., 1-->NG,<br>2-->1, 2-->2, ..., 2-->NG,
#
##^{\#}NG-->1, NG-->2, ..., NG-->NG,
##FOR P1 SCATTER, ABS(sig1/sigs) MUST BE < 1/3
\overline{t}# HISTORY:
      2015-12-14 - fbb, initial version
## EXAMPLE
##./simple_ace_mg.pl -zaid 22089.01m \
                                      -comment 'la-ur-12-22089 analytic problem 1' \<br>-groups 2 -e 100.10.0. \<br>-t 2.3. -c .5 1. -f .5 1. -nu .75 4.5 \<br>-chi 1.0. -s .5 .5 0.1.
#
##print "\n ====> simple_ace_mg.pl - create simple multigroup ACE file\n\n";
# =====> get args & expand as needed
  while(\int \text{Sarg} = \text{shift} @ARGV ) {
      if (Sarg eq '-file'<br>elsif ($arg eq '-zaid'<br>elsif ($arg eq '-groups'
                                                    { $file
                                                                        = shift(exp...)<br>= shift(eARGV); }<br>'''''"AARGV); }
                                                                         = shift(@ARGV); }
                                                  \lambda) { $zaid } { $NGelsif($arg eq '-groups'<br>elsif($arg eq '-comment'<br>elsif($arg eq '-e'<br>elsif($arg eq '-e'<br>elsif($arg eq '-e'<br>elsif($arg eq '-f'<br>elsif($arg eq '-nu'<br>elsif($arg eq '-chi'
                                                  ) { $comment = shift(@ARGV);) { @erg<br>) { @sigt
                                                                        = &get_list;<br>= &get_list;
                                                  \begin{array}{c} \circ \\ \circ \\ \circ \\ \circ \\ \circ \end{array} { \begin{array}{c} \circ \\ \circ \\ \circ \\ \circ \\ \circ \\ \circ \end{array}= \sqrt{6} et_list;
                                                                         = \sqrt{2} \sqrt{2} \sqrt{2} \sqrt{2} \sqrt{2} \sqrt{2} \sqrt{2} \sqrt{2} \sqrt{2} \sqrt{2} \sqrt{2} \sqrt{2} \sqrt{2} \sqrt{2} \sqrt{2} \sqrt{2} \sqrt{2} \sqrt{2} \sqrt{2} \sqrt{2} \sqrt{2} \sqrt{2} \sqrt{2} \sqrt{2} \sqrt{2} \sqrt{2} \sqrt{2} ) { \thetanu<br>) { \thetachi
                                                                         = \sqrt{6} \sqrt{6} \sqrt{1} \sqrt{1} \sqrt{1} \sqrt{1}= \sqrt{6} et<sup>-</sup>list;
      \text{elist}(\text{Sarg eq } -s)) \ell @sigs
                                                                         = \sqrt{6} \sqrt{6} \sqrt{1} \sqrt{1} \sqrt{1}) { @sig1<br>) { $awr<br>) { $tmp
                                                                                    \mathsf{\bar{\_}}list;
      elsif(\sqrt{2} arg eq '-sl'
                                                                         = &get
      \text{elist}(\text{5arg eq} -\text{awr})= shift(@ARGV); \frac{1}{2}elsif($arg eq '-tmp'<br>elsif($arg eq '-tmp'
                                                                        = shift(@ARGV); }
                                                 ) { $NBINS = shift(@ARGV); }<br>{ $NBINS = shift(@ARGV); }<br>{ die("error: bad arg: $arg"); }
      else
   \rightarrow
```

```
# == == > defaults & checks
```

```
if ( ! $zaid ) { $zaid = "99999.99m"; }<br>
if ( ! $file ) { $file = $zaid; }<br>
if ( ! $NG ) { $NG = 1; }<br>
if ( ! $NBINS ) { $NBINS = 1000; }<br>
if ( ! $comment ) { $comment = "multigroup ACE file"; }<br>
if ( ! $comment ) { $eavr
                              ) { $zaid = "99999.99m"; }<br>) { $file = $zaid; }<br>) { $NG = 1; }<br>) { $NBINS = 1000; }
   Scomment = \text{substr}(\text{Scomment}, 0, 70);<br>
\text{SDATE} = \text{aget\_date};>DATE = aget_date;<br>
if( $za > 99999)<br>
if( -s $file ) { die("error: za > 99999\n"); }<br>
if( -s $file ) { die("error: file exists: $file\n"); }<br>
if( substr($zaid,-1,1) ne "m" ) { die("error: zaid must end in m\n"); }<br>
if( !@e
# =====> number of entries in scatter matrix
   $NS = $NG * $NG;$ISOTROPIC = (\ellsig1>0) ? 0 : 1;
                                                                         # true if scatter is isotropic
# =====> expand constants to match $NG
   foreach $sig (\@sigt, \@sigc, \@sigf, \@nu, \@chi) {
       foreach $sig (\@sigs, \@sig1) {
       \lambda# =====> set flag for fission or not, then normalize chi()
   $FISSION = 0;for ($k=0; $k<$NG; $k++) { if ($ssigf$[$k$]>0 ) { $FISSION=1; last; } }if('SFISSION) {\text{ss} = 0.0;
       for($k=0; $k<$NG; $k++) { $s = += $chi<br>for($k=0; $k<$NG; $k++) { $chi[$k] /= $s;
                                                                           += $chi[$k]; }
   elsefor \frac{1}{2} k = 0; \frac{1}{2}k \leq \frac{1}{2} (k + 1) \frac{1}{2} \frac{1}{2}k = 0; \frac{1}{2}k = 0; \frac{1}{2}k = 0; \frac{1}{2}kJ.
# == == > make sure no xsec data is < 0
   foreach $x (\\erg, \esigt, \esigc, \esigf, \enu, \echi, \esigs) {<br>for($k=0; $k<@$x; $k++) {<br>if($x->[$k] < 0.0 ) { die("error: negative xsec data not allowed\n"); }
       \}\}----------------------
# == == > Set up nxs(), jxs(), xss() -- USE 1-BASED INDEXING
   # nxs[1] set at end....
                                                                                   # size of xss()\text{snxs}[ 2] = \text{Sza};
                                                                                   # 1000*z + a$INXS[3] = ($ISOTROPIC)? 0 : $NBINS+1; # nogular distrib vars, nleg<br>$INXS[3] = ($ISOTROPIC)? 0 : $NBINS+1; # angular distrib vars, nleg<br>$INXS[4] = 0; # number of edit reactions, nedit<br>$INXS[6] = $NG - 1; # upscatter group
   \begin{array}{rcl}\n\sqrt{3} & 5 & 7 \\
\sqrt{3} & 7 & 8 \\
\sqrt{3} & 8 & 8 \\
\sqrt{3} & 8 & 1 \\
\sqrt{3} & 1 & 1 \\
\sqrt{3} & 1 & 1 \\
\sqrt{3} & 1 & 1 \\
\sqrt{3} & 1 & 1 \\
\sqrt{3} & 1 & 1 \\
\sqrt{3} & 1 & 1 \\
\sqrt{3} & 1 & 1 \\
\sqrt{3} & 1 & 1 \\
\sqrt{3} & 1 & 1 \\
\sqrt{3} & 1 & 1 \\
\sqrt{3} & 1 & 1 \\
\sqrt{3} & 1 & 1 \\
\sqrt{3} & 1 & 1 \\
\sqrt{3} & # downscatter groups
                                                                                   # no secondary particles
                                                                                   # angular: equiprobable bins
                                                                                   # total nu onlY
   \frac{\sin 10}{1} = 1;$nxs[11] = 0;# standard transport, no BFP
   \sin x = 12j = 1;# neutrons
   \texttt{lnxs[13..16]} = 0;# unused
                                                                                   # lerg, energy structure<br># ltot, loc of total xsecs<br># lfiss, loc of fission xsecs
   $jxs[1] = 1;\frac{1}{3} \frac{1}{3} = \frac{1}{3} = \frac{1}{3} \frac{1}{3} = \frac{1}{3} \frac{1}{3} = \frac{1}{3} \frac{1}{3} = \frac{1}{3} \frac{1}{3} = \frac{1}{3} \frac{1}{3} = \frac{1}{3} = \frac{1}{3} = \frac{1}{3} = \frac{1}{3} = \frac{1}{3} = \frac{1}{3} = \frac{1\begin{bmatrix} 4 \\ 5 \end{bmatrix} = \begin{bmatrix} 3 \\ 4 \end{bmatrix} + \begin{bmatrix} 4 \\ 5 \end{bmatrix} = \begin{bmatrix} 5 \\ 3 \end{bmatrix} + \begin{bmatrix} 4 \\ 5 \end{bmatrix}# lnu,  loc of nu-bar data<br># lchi,  loc of chi  data<br># labs,  loc of absorption (capture)
                                                   $NG;
                                                  $NG;\begin{array}{c} \n\dot{\text{y}} \text{xs} \, [\ 6] = \dot{\text{y}} \text{xs} \, [\ 5] + \n\text{y} \text{xs} \, [\ 7 \cdot 12] = 0; \n\end{array}SNG:# lpol, loc of P0 locators
   $jxs[13] = $jxs[6] +SNG:\vec{e}jxs[14,15] = 0;
   $jxs[16] = $jxs[13] +$NG**2 + 1;# lxpnl, loc of XPn locators
```

```
if($ISOTROPIC){
       \frac{1}{2}jxs[17] = \frac{1}{2}jxs[16] + 1;
    élse {
       $jxs[17] = $jxs[16] + $NG**2+1;\elljxs[18..32] = 0;
    # ---> xss() array
   r = r and r ($k=0; $k<$NG; $k++) {<br>
\# --> energy group midpoints & widths, DESCENDING ORDER<br>
$xss[$jxs[1] +$k ] = .5 * ($erg[$k] + $erg[$k+1]);<br>
$xss[$jxs[1]+$NG+$k ] =   $erg[$k] - $erg[$k+1];
       # ---> multigroup xsec data
       $xss[ $jxs[2]+$k ] = $sigt[$k];
       $xss[$jxs[3]<br>$xss[$jxs[3]+$k ] = $sigf[$k];
                                       +$k j =$nu[$k];
       sxss[sjxs[5]
                                       +$k j =$chi[$k];
                                      +$k ] = $sigc[$k];
       $xss[ $jxs[6]
    \lambda# ---> scatter matrix block
   $xss[$jxs[13] = $jxs[13] + 1;or($i=0; $i<$NG; $i++) { # init group<br>for($j=0; $j<$NG; $j++) { # exit group<br>$xss[ $jxs[13]+1+$i*$NG+$j ] = $sigs[$i*$NG+$j];
    for (si=0; si<\frac{s}{s+1}) {
       \mathcal{E}if($ISOTROPIC) {<br>$xss[$jxs[16] ] = 0;<br>$xss[$jxs[17] ] = 0;
                                         = \frac{1}{2} xs[17];
       $nxs[1]élse _{e}$NEXT16 = $ixs[16] + 1;$xss[$jxs[16] ] = $NEXT16;
                                                                                                   $NEXT17 = $ixs[17] + 1;$xss[$jxs[17] ] = $NEXT17;$LOFF
                                                                                                                  = 1:
       for($i=0; $i<$NG; $i++) {<br>for($j=0; $j<$NG; $j++) {
                                                                 # init group<br># exit group
               \begin{array}{ccc} \xi_1 & \xi_2 & \xi_3 & \xi_4 & \xi_5 \\ \xi_6 & \xi_7 & \xi_8 & \xi_7 & \xi_7 \\ \text{if}(\xi_7) & \xi_8 & \xi_7 & \xi_7 & \xi_7 \\ \xi_8 & \xi_8 & \xi_8 & \xi_7 & \xi_7 & \xi_7 \\ \xi_9 & \xi_8 & \xi_8 & \xi_8 & \xi_9 & \xi_7 \end{array}$NEXT16 += 1;next:
               if (ssig1[sk] == 0.0) {;
                   $xss[$NEXTi6] = 0.0;$NEXT16 += 1;next:
               \frac{1}{2} xss [ \frac{1}{2} NEXT16 ] = $LOFF;
                                                                                                                $NEXT16 += 1;$LOFF
                                                                                                                += $NBINS+1;
               $A[0] = 1.0;\overline{SA[1]} = \overline{Ssig1[Sk]} / \overline{Ssigs[Sk]}SM = 1<br>
SM = 1<br>
MUS = 4<br>
S = 1<br>
MUS = 4<br>
S = 1<br>
MUS = 1<br>
MUS = 1<br>
MUS = 1<br>
MUS = 1<br>
MUS = 1<br>
MUS = 1<br>
MUS = 1<br>
MUS = 1<br>
MUS = 1<br>
MUS = 1<br>
MUS = 1<br>
MUS = 1<br>
MUS = 1<br>
MUS = 1<br>
MUS = 1<br>
MUS = 1<br>
MUS = 1<br>
MUS = 1<br>
MUS = 1<br>

                  $xss[$NEXT17] = $MUS[$m];SNEXT17 += 1:\rightarrow\}$nxs[1] = $NEXT17 - 1;\mathcal{F}## == == > print info:print "\t
                              zaid = $zaid\n";<br>za = $za\n";<br>file = $file\n";
   print "\t<br>print "\t
   print "\t
                               awr = \frac{1}{2}awr \cdot nprint "\t tmp = $tmp\n";<br>print "\t tmp = $tmp\n";<br>print "\t groups = $NG\n";<br>print "\t xss size = $nxs[1]\n";<br>nint "\t comment = $comment\n";<br>nint "\t data = $name";
   \text{print} "\t
                              $HEAD= " $5s$9s$9s$12s$12s$12s$12s$12s$12s$12s;<br>$NUMS= " $5d$9.3g$9.3g$12.4g$12.4g$12.4g$12.4g$12.4g$12.4g\n";<br>printf $HEAD, "group", "Ehi", "Elow", "total", "capture",
```

```
"scatter", "fission", "nu", "chi";
   for (\frac{5}{k}=0; \frac{5}{k} < \frac{5}{k+1} (\frac{1}{k+1})\sin = \sec(\sin k);$emid = $xss[ $jxs[1]+$k];
      \begin{array}{rcl} \n\text{\texttt{selow}} & = & \text{\texttt{Serg}} \n\text{\texttt{sk+1}}; \\
\text{\texttt{st}} & = & \text{\texttt{Sass}} \n\text{\texttt{sys}} \n\text{\texttt{2J+Sk}}; \\
\end{array}$f
               = $xss[ $jxs[3]+$k ];
               = $xss[ $jxs[4]+$k ];<br>= $xss[ $jxs[5]+$k ];
      sn$x
      ;<br>
se = $xss[ $jxs[6]+$k ];<br>
$s = 0; for($i=0; $i<$NG; $i++) { $s += $xss[ $jxs[13]+1+$k*$NG+$i ]; }<br>
printf $NUMS, $k+1, $ehi,$elow, $t, $c, $s, $f, $n, $x;
      printf "\n scattering matrix, group-I (down) --> group-J (across)\n";<br>printf " J -->":
   if (SNG > 1) {
      for ($k=0;$k<$NG;$k++) { printf "$12d",$k+1; }<br>printf "\n I --v\n";
      for (\frac{5}{k}=0; \frac{5}{k} < \frac{5}{k} < \frac{5}{k} + \frac{1}{k}) {
         printf "\n\overline{\n}\}$TOL = 1.e-5;for ($k=0; $k< $NG; $k++$) {
      $t = $xss[$jxs[2]+$k];<br>
$f = $xss[$jxs[3]+$k];\frac{1}{2}c = \frac{1}{2}xss[ \frac{1}{2}xs[ \frac{1}{2}j + \frac{1}{2}k ];
      \text{ss} = 0; \text{ for}(\text{Si}=0; \text{Si}\leq \text{Si}\leq \text{Si}+1) { \text{ss} += \text{S}\text{xs} [ \text{S}\text{j}\text{xs} [13]+1+\text{Sk}*\text{SMG}+\text{Si} ]; } if ( abs (\text{St}-(\text{Sc}+\text{S}f+\text{S}s)) > \text{STOL} ) {
         print "\n\tGroup $6d:\tCap+Fis+Scat differs from Total by >%6q\n", $k+1, $TOL;
      }
   ι
   # == == > xsdir infoprint "\n XSDIR Info, to use on XSn card:\n\n";
   printf "\tXSn \$10s \$-12.6g \$-10s 0 1 1 \$d 0 0 \$-10.6g \n\n",
                     $zaid, $awr, $file, $nxs[1], $tmp;
# =====> ACE file creation
   print "\n Creating ACE file: $file\n\n";
   open(ACE, ">$file") || die("error - can't open file: $file\n");
   printf ACE "$10s $11.6g $11.5e $10s\n", $zaid, $awr, $tmp, $DATE;<br>printf ACE "$-70s$10s\n", $comment, $DATE;
   for($k=0; $k<4;$k++) {<br>printf ACE "$7d$11f$7d$11f$7d$11f$7d$11f\n", 0,0, 0,0, 0,0, 0,0;<br>printf ACE "$7d$11f$7d$11f$7d$11f$7d$11f\n", 0,0, 0,0, 0,0, 0,0;
   for($k=1; $k<17;$k++) {<br>for($k=1; $k<17;$k++) {<br>mintfack "%9d", $nxs[$k]; if($k%8==0) {print ACE "\n";}
   for($k=1; $k<33;$k++) {<br>printf ACE "$9d", $jxs[$k]; if($k$8==0) {print ACE "\n";}
   for($k=1; $k<=$nxs[1]; $k++) {<br>printf ACE "$20.12g", $xss[$k]; if($k$4==0) {print ACE "\n";}
   if($nxs[1]\$4 == 1 ) { printf ACE "\$60s\n"," "; }<br>if($nxs[1]\$4 == 2 ) { printf ACE "\$40s\n"," "; }<br>if($nxs[1]\$4 == 3 ) { printf ACE "\$20s\n"," "; }
   close(ACE);+ - - - - - - - - - - -
                                                                                                             ----------------
# =====> utility routines
\overline{\phantom{a}}^nsub get_list() {
   my($arg, @list);
   while( @ARGV ) {<br>$arg = shift(@ARGV);
      if( \sqrt{2} sarg = \sqrt{2} / -[a-z]/i ) { unshift(@ARGV, $arg); last; } push @list, $arg;
   return @list;
ŀ
\musub get_date {
   my(S_y, $m, $d, $date);<br>($y, $m, $d) = (localtime)[5,4,3]; $y+=1900; $m+=1;<br>$date = sprintf "$4.4d-$2.2d-$2.2d", $y,$m,$d;
   return $date;
\lambda
```

```
\#---------
                                                                                                                              <u>__________</u>
sub get equiprob bins {<br>
my(\sin, \sin, \sin, \sin, \sin, \sin, \sin, \sin, \sin, \sin, \sin, \sin, \sin, \sin, \sin, \sin, \sin, \sin, \sin, \sin, \sin, \sin, \sin, \sin, \sin, \sin, \sin, \sin, \sin, \sin, \sin, \sin, #---> get crude CDF, may not be strictly increasing
    \sin x = 1000;<br>
\sin x = 2.7for($k=0; $k<=$nbins; $k++) {<br>$x[$k] = -1.0 + $k*$dx;
       *-- compute cdf(x) for Nth order Legendre expansion<br>*-- compute cdf(x) for Nth order Legendre expansion<br>*cdf[$k] = 1. + $x[$k];
       if (SN > 0) {
           $P[0] = 1.0;<br>$P[1] = $x[$k];for(\$j=2;\$j<=8N+1;\$j++) { $P[\$j] = ((2.*\$j-1.)*\$x[\$k]*\$P[\$j-1] - (\$j-1.)*\$P[\$j-2])/\$j;}
           for(\xi)=1;\xi\leq SN;\xi)+\} { scdf[\xi k] += \xi A[\xi j] * (s\hat{p}[\xi+j+1] - \hat{s}p[\xi-j+1]\hat{i}}<br>$cdf[$k] *= 0.5;
    }<br>#---> find equiprob step boundaries<br>$prob = 1. / $nbins;
    \begin{array}{ll} \xi_{\text{F}} & -1. \\ \xi_{\text{mu}}[0] & = -1. \\ \text{for}(\xi_{\text{k}}=1; \xi_{\text{k}} \leq \xi_{\text{nbins}}; \xi_{\text{k}} \leq \xi_{\text{h}} \end{array}\text{Spp} = \text{Sprob*}\;<br>for ($j=$nbins;$j>=0;$j--) {
           iast;
          \, }
      \}\lambdareturn @mu;
P
ź
                                                                                                           -------------------
```